Random Number Generation in Scratch:

Generate 5 random values in Scratch, displaying each value for 1 second...

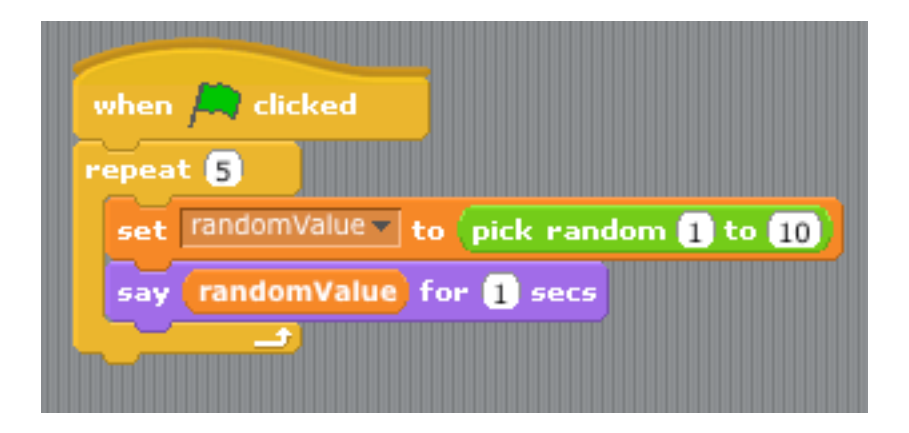

Sample run:

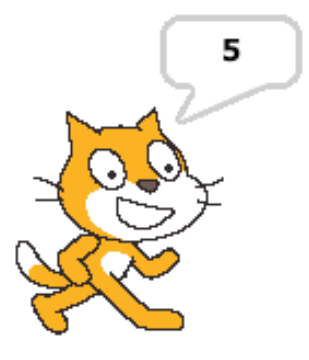

The above code is rather awkward, it would be far better to generate all five random values and print them out together:

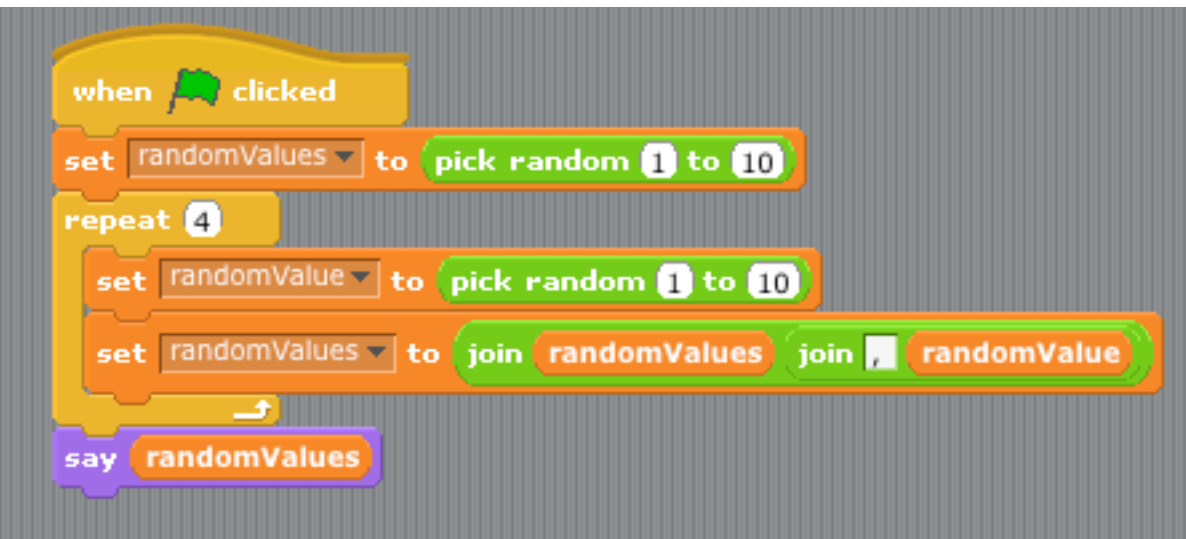

Sample Run:

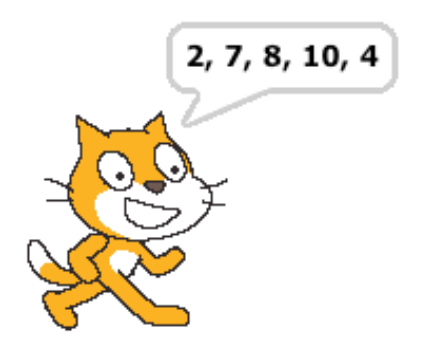

Important Notes:

- 1. The use of the repeat statement to produce a looping action a. In both loops above, two statements are executed multiple times
- 2. How random values are generated; in these programs between 1 10, inclusive
- 3. Use of the "join" statement to perform string concatenation a. The variable randomValues "grows" each time through the loop

More continued on next page...

```
import java.util.Random;
public class tenRands
\{ public static void main(String[] args)
     \{Random rnd = new Random(); // Generate ten random values between 0 - 9 
     for (int i = 0; i < 10; i++)
          System.out.print(rnd.nextInt(10) + "");
     System.out.println(); \frac{1}{2} put a blank line after the output
      }
}
```
Sample runs:

```
 $ java tenRands
 0 7 2 9 3 5 4 4 9 7 
 $ java tenRands
 9 7 8 2 5 1 4 0 6 8 
 $ java tenRands
 5 8 9 0 2 8 7 1 9 2 
 $ java tenRands
 4 0 4 1 0 9 3 3 1 3
```
What if we want to generate random values between 1 - 10?

```
import java.util.Random;
public class tenRandsV2
{
      public static void main(String[] args)
     \{Random rnd = new Random(); // Generate ten random values between 1 - 10 
     for (int i = 0; i < 10; i++)
          System.out.print((\text{rnd.nextInt}(10) + 1) +"");
     System.out.println(); \frac{1}{2} put a blank line after the output
      }
}
```
Sample runs:

```
 $ java tenRandsV2
 4 3 8 9 2 1 2 6 8 5 
 $ java tenRandsV2
```
 9 1 10 10 5 4 9 4 8 3 \$ java tenRandsV2 2 10 2 10 3 2 5 4 8 3

Notes:

- The nextInt(x) will generate random values  $0 (x-1)$
- The statement rnd.nextInt(10) in the top-most listing will generate values 0 9
- The statement rnd.nextInt( $10$ ) + 1 in the second listing will generate values 1 10

Listing 2:

```
import java.util.Random;
public class dice
{
      public static void main(String[] args)
 {
     int numberOfTwos = 0; // declare and initialize counters
      int numberOfSevens = 0;
      int numberOfTwelves = 0;
     Random rnd = new Random();
     for (int i = 0; i < 100; i++)
\{int die1 = rnd.nextInt(6) + 1;int die2 = rnd.nextInt(6) + 1;int roll = die1 + die2;
           if (roll == 2)numberOfTwos++; // numberOfTwos++ => numberOfTwos = NumberOfTwos + 1;else if (roll == 7) numberOfSevens++;
           else if (roll == 12) numberOfTwelves++;
 }
      System.out.println("Out of 100 rolls, two, seven, and twelve were rolled:\n");
      System.out.println(" Number of twos: " + numberOfTwos);
      System.out.println(" Number of Sevens: " + numberOfSevens);
     System.out.println(" Number of twelves: " + numberOfTwelves);
 }
}
```
- The method nextInt(x) returns pseudo-random values between 0 and  $x$ -1 which are guaranteed to be uniformly distributed over that range, in the long run
- Why use die1 and die2, instead of just one equation that generates values between 2 and 12?

Sample run:

% java dice Out of 100 rolls, two, seven, and twelve were rolled:

 Number of twos: 4 Number of Sevens: 16 Number of twelves: 3

Notes:

## Continued on next page...

Random number generators generate random values that are uniformly distributed over some range.

Many use an equation similar to (from Texas Instruments):

$$
X_{n+1} = (a * X_n + c) %m;
$$

Where:

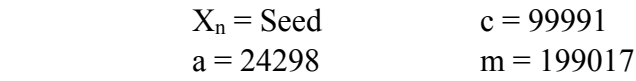

 Note that the seed may be set by the user, in Java we can use a value "passed" to Random, or setSeed(long seed)

## More Simulations

A six-year-old has an opaque bag that contains 30 green, red, and blue marbles, specifically:

 There are 15 green marbles. There are 10 red marbles. There are 5 blue marbles.

 Accurately simulate picking a marble out of the bag. Which marble, on the average, will the six-yearold select?

To solve this problem, we must make a mapping that reflects the chances of picking a given colored marble.

For example, the chances of picking a blue marble is:

(number of blue marbles)/(total number of marbles)  $\Rightarrow$  5/30 = 1/6.

In other words, for every six marbles taken out of the bag, one (on the average) will be blue.

The following is a program that simulates picking a marble out of the bag:

```
import java.util.Random;
public class pickMarble
\{ public static void main(String[] args)
       \{Random simulator = new Random();
       int marble = simulator.nextInt(NUMBER_OF_MARBLES) + 1;
       if (marble \leq 15)
               System.out.println("You picked a green marble.");
       else if (marble \leq 25)
               System.out.println("You picked a red marble.");
        else
               System.out.println("You picked a blue marble.");
        }
       public static final int NUMBER OF MARBLES = 30;
}
```
Sample runs:

% java pickMarble You picked a red marble.

% java pickMarble You picked a green marble.